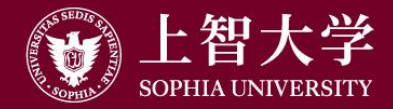

叡智が世界をつなぐ

# University Guide (1): Outline and Structure

--For New Faculty Members and TAs--

FD Committee, Sophia University

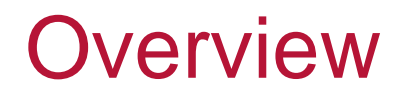

#### ● Part of FD (Faculty Development: class improvement) activities

#### ● For new faculty members

- –Provides information on class preparation, implementation, and grading
- Considerations for class implementation

#### ● For TAs

–Provides information on class support

# Overall Structure

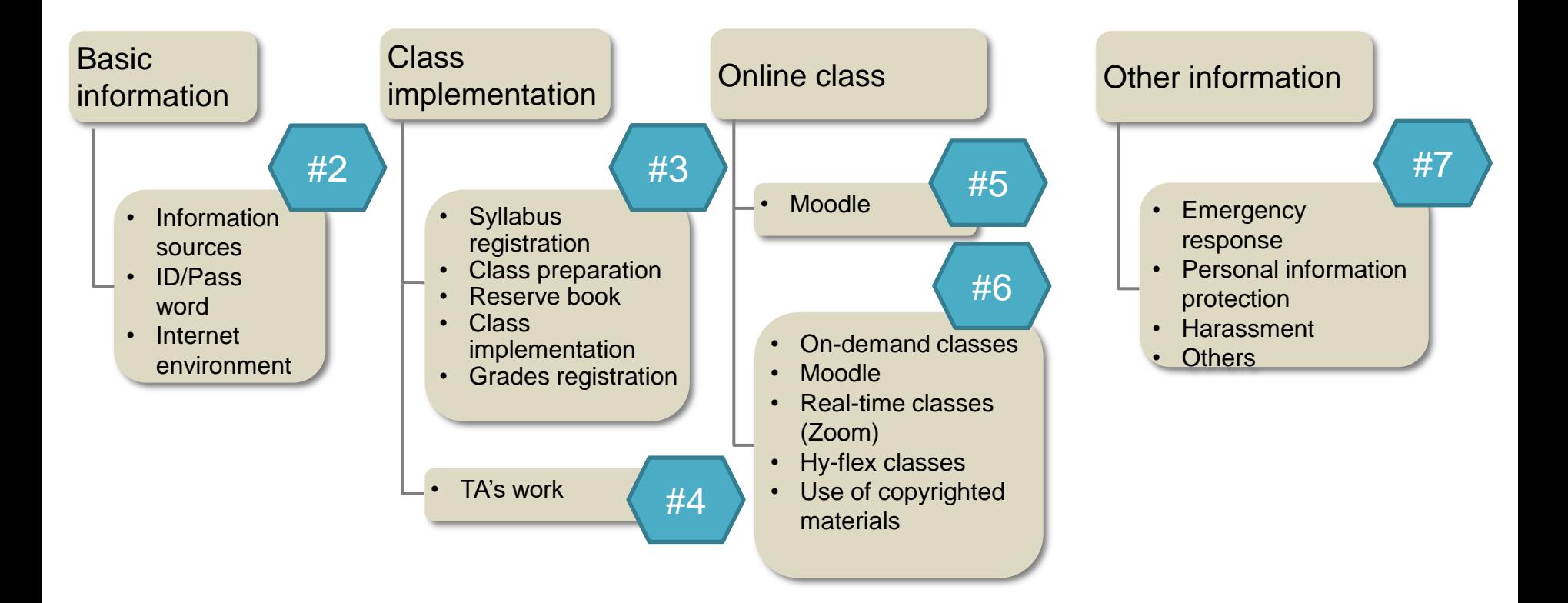

● The video is released in segments

- –See the number on the previous slide
- ●It may contain information you already know
	- –Example: How to use Moodle
	- –Please determine the necessity before viewing

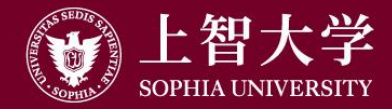

叡智が世界をつなぐ

# University Guide (2) Basic information

FD Committee, Sophia University

#### **Contents**

- ⚫Information sources
	- –Booklets, Web
- ⚫ID / Password
- ●ICT environment
	- –Networks, emails, and Office

# Information sources on the Web

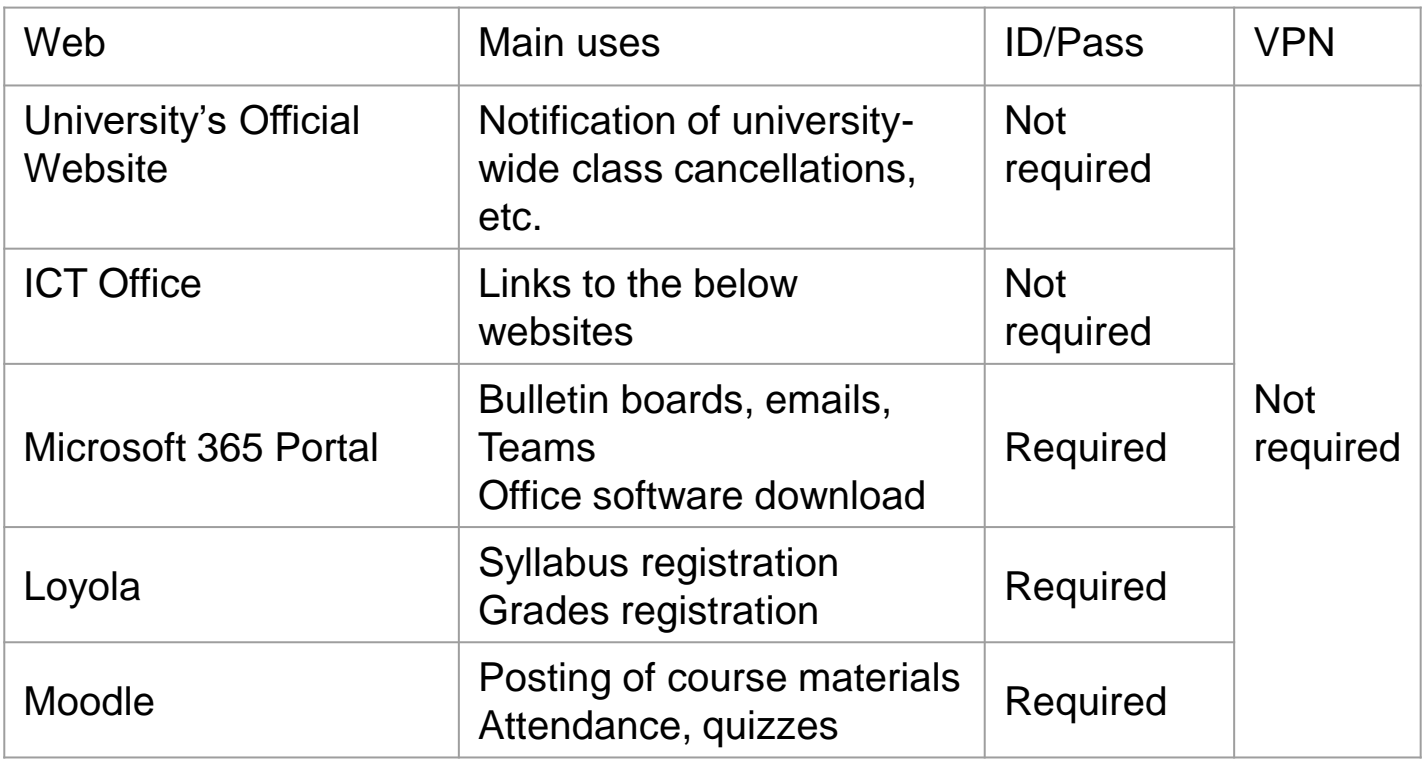

HR, Financial Affairs, and other websites are also available (HR requires VPN connection)

### Bulletin & Academic Affairs Handbook

- Bulletin of Information
	- Requirements for graduation/completion are described. Necessary for advising students
- Academic Affairs Handbook
	- Classes, courses, grades, classrooms, school register, etc.

#### University's official website WWW.sophia.ac.jp

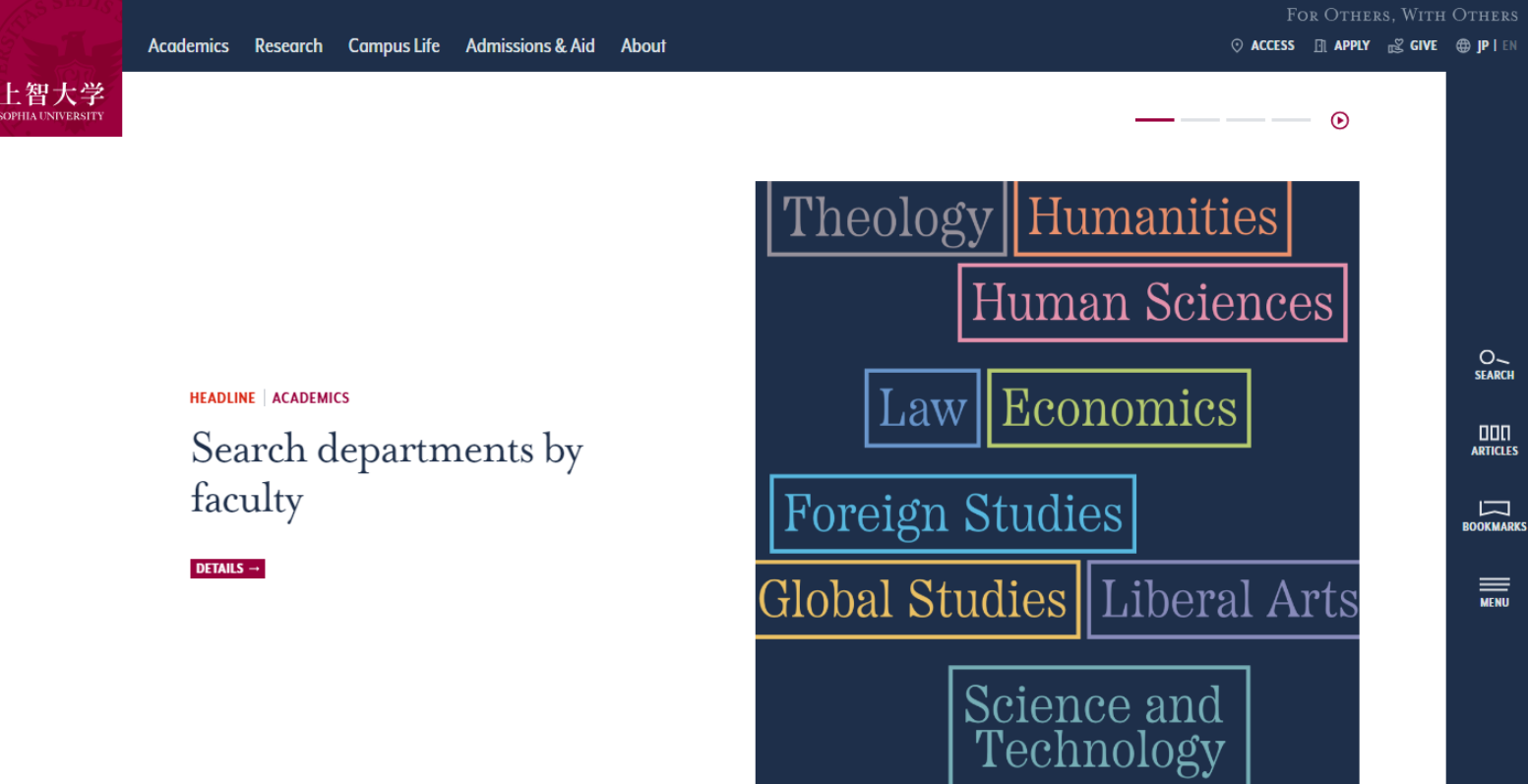

#### ICT Office [https://ccweb.cc.sophia.ac.jp/](https://ccweb.cc.sophia.ac.jp/en/)

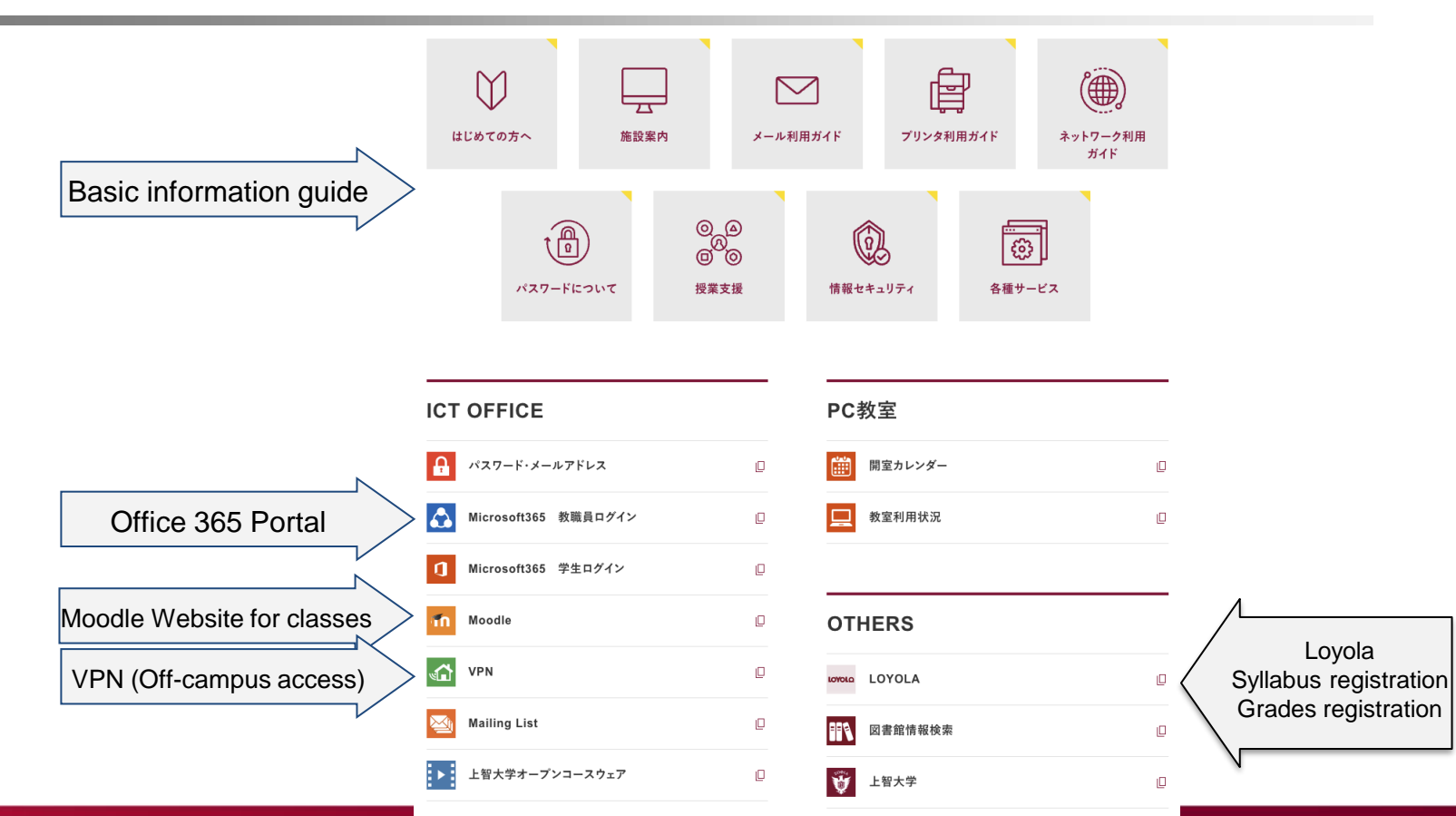

Loyola

10

### Office 365 Portal [https://sophiamail.sharepoint.com/sites/sophiaportal

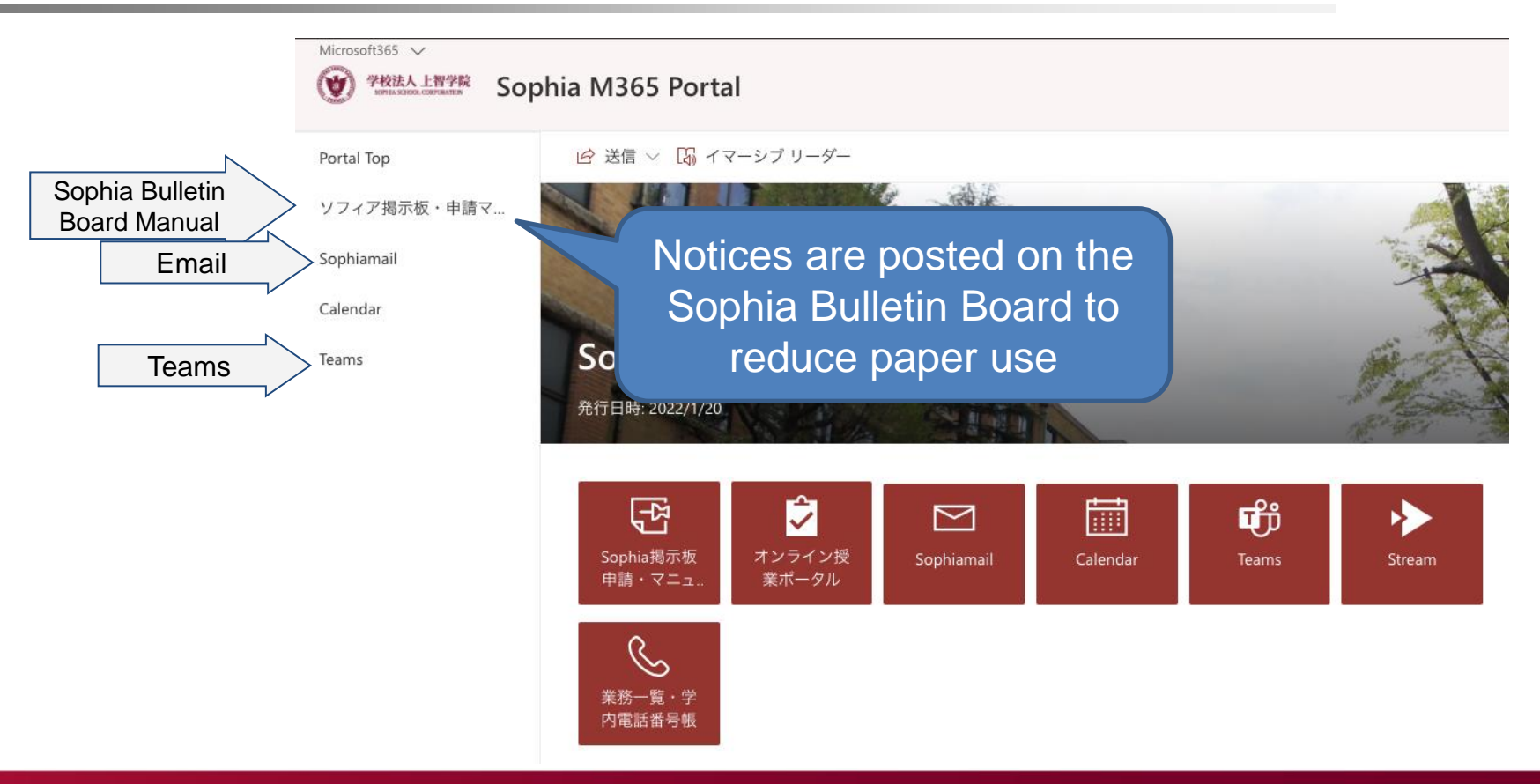

#### <https://scs.cl.sophia.ac.jp/campusweb/campusportal.do>

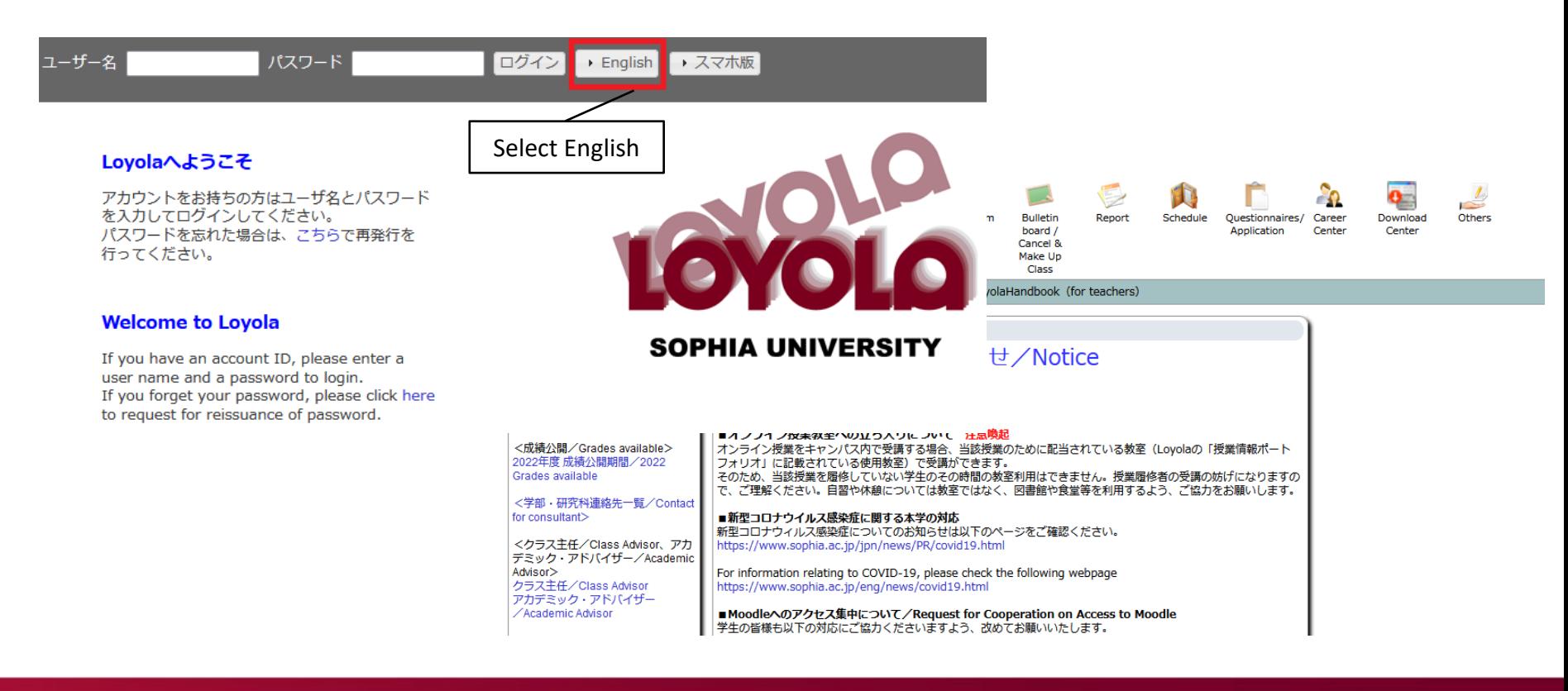

Loyola

#### **Moodle** [https://moodle.cc.sophia.ac.jp/](https://moodle.cc.sophia.ac.jp/login/index.php)

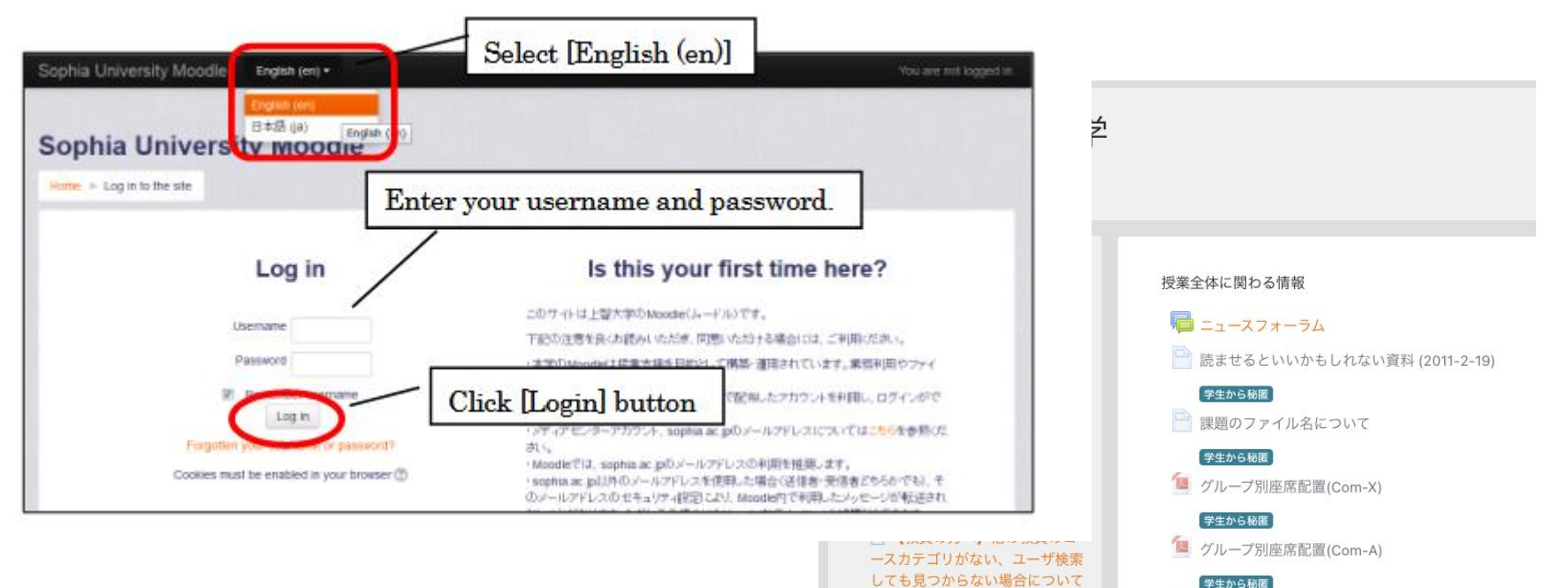

□ 新学期に際しての教員向け

**Moodle Tips / For Teachers** 

学生から秘匿 第 教育情報工学URL整理

# 2. ICT Environment: Networks

#### ● Laboratory network

- Bldg. 2&7, individual rooms in the library: Fixed IP address
- Other laboratories: DHCP (no configuration required)

#### ● Classroom network

- All classrooms: DHCP (no configuration required)
- LAN sockets for wired connections available on AV consoles, AV racks, and on the wall at the front of the classroom
- Contact point for or inquiries about application for a fixed IP address or usage:
	- $\rightarrow$  ICT Office: ict-support@sophia.ac.jp

# 2. ICT Environment (continued)

#### ● Email address

- Faculty members are assigned email addresses
- Available on the university's Office 365 website
- MS Office applications, anti-virus software ○ Downloadable from Sophia Office 365 Portal
- Inquiries: ICT Office ict-support@sophia.ac.jp

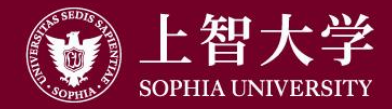

叡智が世界をつなぐ

# University Guide (3) Class Implementation

FD Committee, Sophia University

# Academic Terms and Class Duration

- Academic term: Semesters (spring and autumn) and quarters (Q1 to Q4)
	- "Academic Calendar" and "List of Class Days" posted on the Sophia Bulletin Board

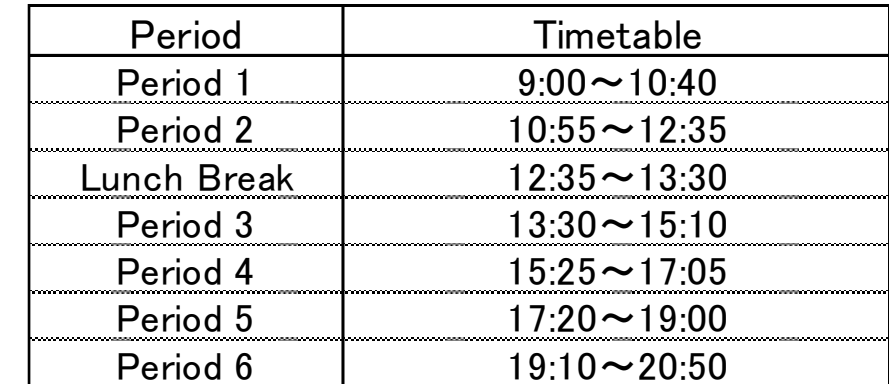

⚫Class duration: 100 min., for each of 1st to 6th classes

# Syllabus Registration

- Revision of course titles, etc.: Around Sept. to Oct., through Curriculum Committee
- Syllabus registration: Jan. to Feb., through [Loyola](https://scs.cl.sophia.ac.jp/campusweb/campusportal.do) ○ Syllabus cannot be changed after the release (March end)
- Importance of syllabus
	- Equivalent to contract between faculty and students
		- Particularly grading criteria and percentage
	- Presenting outline is mandated by Standards for Establishment of Universities (Article 25-2)

# Contents of Syllabus

- Course outline
- Course aims and objectives
- Studying outside of class (prep., review, etc.)
- Course availability to students of other departments
- Grading criteria and weight
- Textbooks, reference books, required foreign languages
- Course schedule
	- Contents of each class. Enter a subtitle when using the same title
- TAs must read the syllabus before class

# Course Materials Preparation

- Ordering course textbooks
	- o Orders accepted at [Kinokuniya Sophia University Store](http://www.sophia-cs.co.jp/#shop)
- Printing and copying of course materials
	- Please inquire your department office
- Multimedia course materials development
	- Support is offered at Editing Room (B2 level, Bldg. 2)
	- Creating PDF, editing sound and video, Moodle Q&A
- ⚫Books and materials for classes: Available at the library
	- –Up to 2 books per title
	- –Apply at least 1 month before use (may take longer if not held in the library)
	- –Loans to students: inside the library, 1 day, or 3 days –Inquiry: Library staff in charge of Reserve Book lib-tech@sophia.ac.jp

#### Moodle

- Website for classes :LMS(learning Management System)
- Functions: attendance, posting of course material files, quizzes (simple auto-scoring available), assignments
- Simple user instructions are given in #5
- Inquiry: Editing Room (B2, Bldg. 2)

# Plan-B: Course File Delivery via Loyola

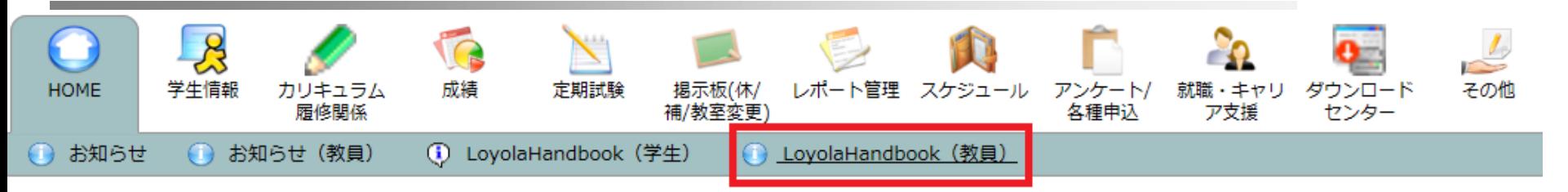

<自己判定可能期間/SELF-EVALUATION, CATEGORY CHANGE PERIOD ( XFLA student  $only$ )

**● お知らせ** 

2017年度 自己判定カレンダー 2017 SELF-EVALUATION / CATEGORY CHANGE PERIOD

<成績公開/Grades available>

あなた宛の新着情報はありません。

2017年度 成績公開期間 2017 Grades available

2 新着情報

□ LoyolaHandbook (教員)

Loyolaの利用に関する情報倫理ガイドライン

- 1 共通 / Common Operation
- 2. シラバス / Syllabus
- 3. 履修者管理 / Course Registration
- 休講·補講 / Cancelled & Make Up CI  $4.$

**Questionnaires** 

- 定期試験 / Final Exam 5.
- 6. 成績 / Grades

9. アンケート

7. 揭示 / Bulletin board 8. レポート管理 / Report

# Delivery of electronic course

#### materials

 $\rightarrow$ Files can be attached on Course Bulletin Board

#### Collecting reports

 $\rightarrow$ Reports management functions \*Manual is included in Loyola Handbook

# Moodle vs. Loyola

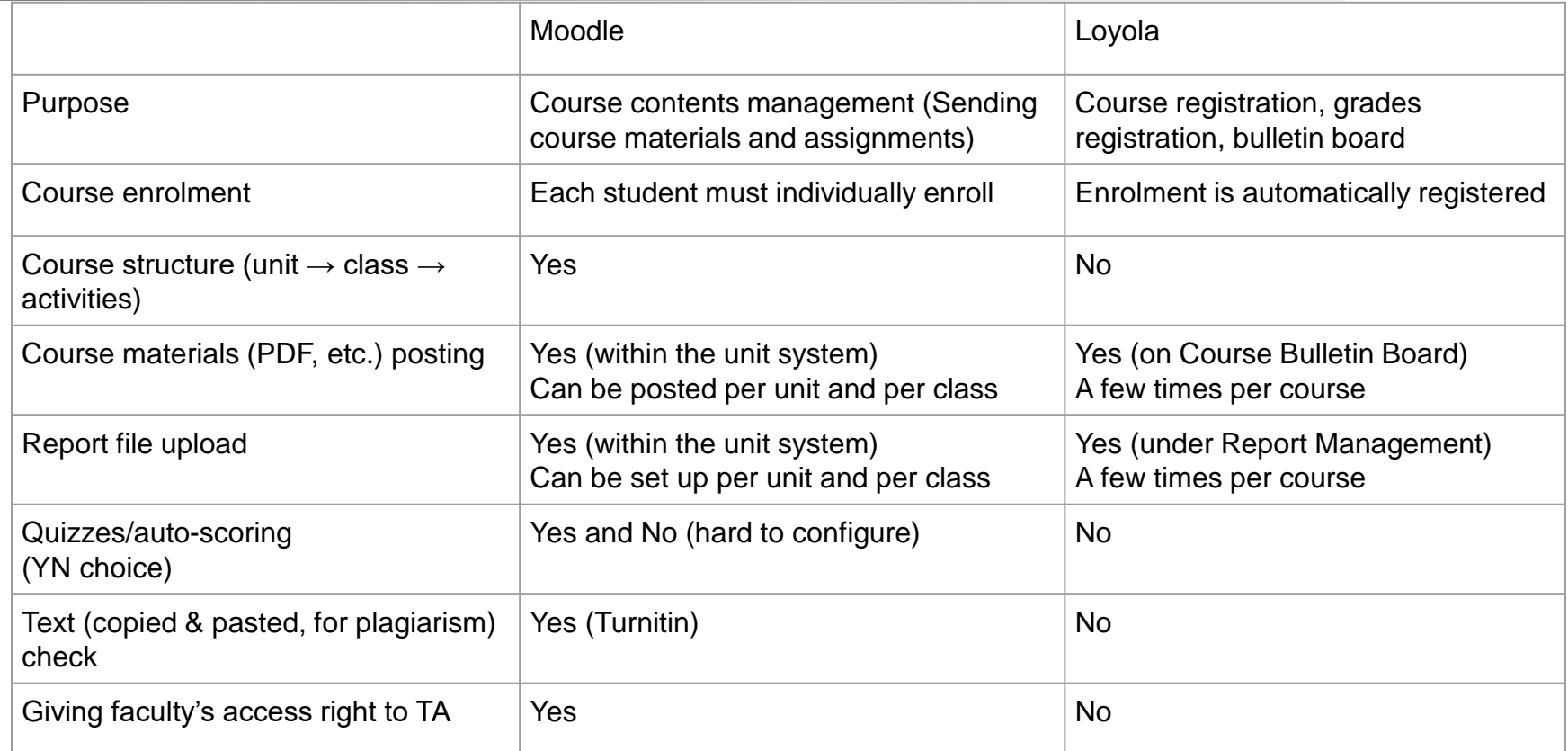

### Class Implementation

- Reaction paper, attendance card
	- Distributed at Center for Academic Affairs Reception Desk (1F, Bldg. 2)
	- Reaction paper (A6, B5, A4, B4)
	- $\circ$  Attendance card (business card size, 100 cards/pkg) $\rightarrow$
- Classroom Audio-Visual Console
	- Projector, document camera, BD player, etc.
	- Access is controlled by key, Faculty ID, or IC card (See next page)
- Contact the Center for Academic Affairs for class cancellation and makeup classes

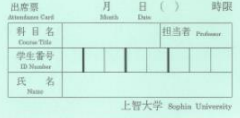

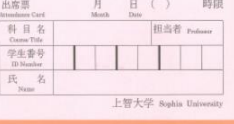

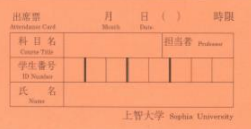

#### Classroom AV Console Key & Consumables

Rent or procure from ICT Class Support Desk(1F, Bldg.

- 2) or Office Equipment Rental Room (1F, Bldg. 11)
	- Chalk / white board markers
	- Cassette recorders, loudspeakers, etc.

Office of ICT Class Support Desk for keys (1F, Bldg. 2) Office of Property Key Locker

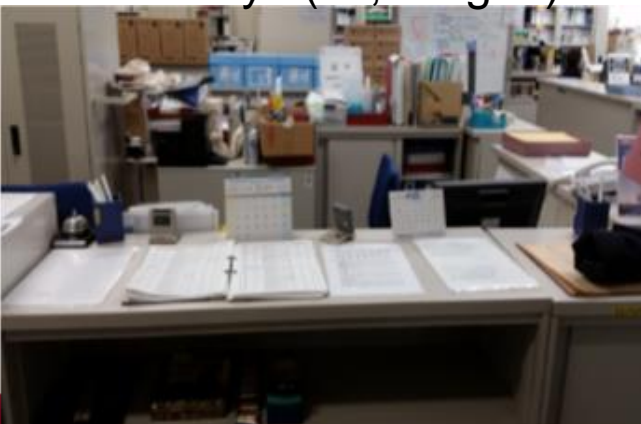

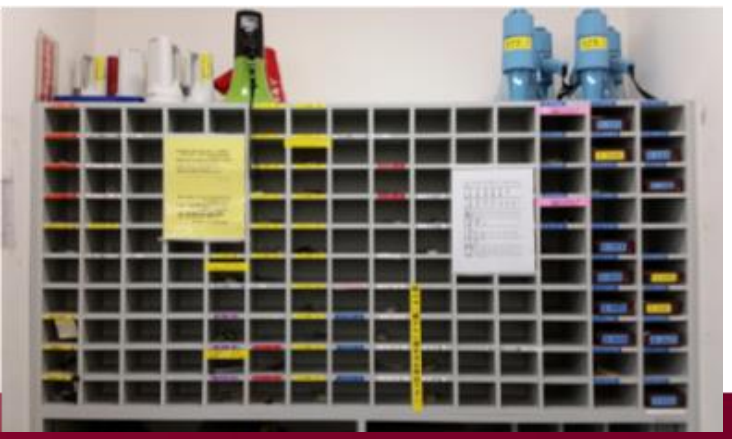

### Access Methods for AV Consoles

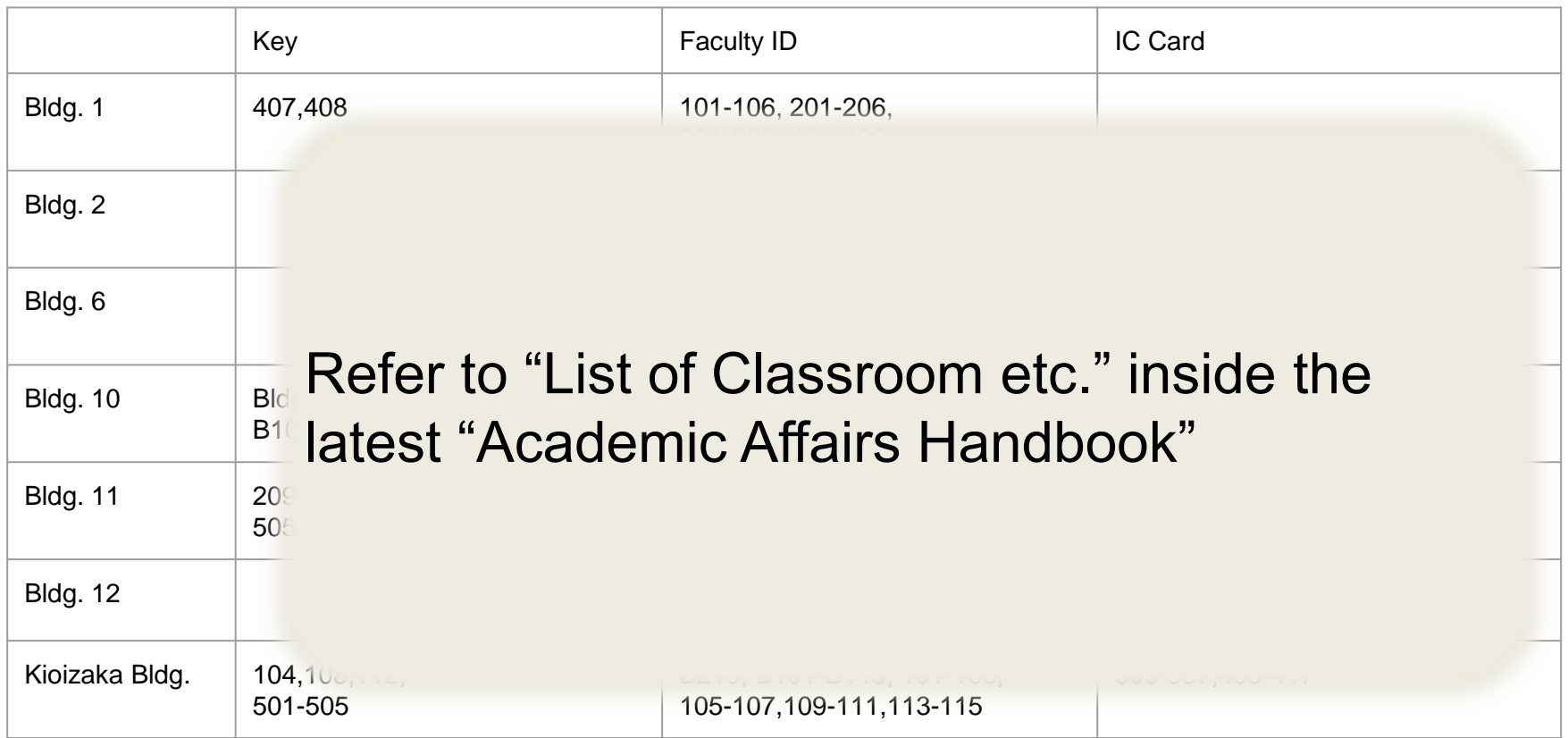

#### Final Exam Schedule Example (Spring Sem.)

**W** Mid to Late May ... Exam survey input **Meta June ... Request to prepare exam questions**  Late June - Early July … Exam questions submission due Late July - Early Aug. … Exam Makeup Exam Schedule (only for courses applied for) **W** Mid Aug. ... Request to prepare makeup exam questions Late Aug. - Early Sept. … Makeup exam

Communication Method

 $\bullet$  Notices will be sent from the Center for Academic Affairs

The above does not apply to "Inclass Exams" and "Report Assignments." Teachers must give instructions to students for each course.

#### Authorized Absence/Disease Infection by **Students**

- No system of authorized absence or absence permission slip at Sophia
	- Refer to p.19 of [Bulletin of Information] for details
	- Bereavement leave, etc.
	- Students need to explain to the faculty member in charge about reasons for absence
- **If contracting infectious diseases that are specified in School** Health and Safety Act, students must not attend school for prescribed periods

(Refer to p.13 of [Bulletin of Information] for details)

- Flu, measles, whooping cough, rubella, etc.
- Fill in "Doctor's Permission to Return to Campus Form" downloaded from University website and submit a photocopy to the class instructor
- Grades: Registered on Loyola
	- Pass: A (90 points or more) to D (60 points or more)
	- Fail: F (below 60 points)
- Grades Assessment Guidelines
	- Granting A grade should be limited to roughly 20% or less, or up to 30% of students. However, seminar courses, research courses, and lectures of 30 or fewer students are exceptions

# Grading Confirmation Form

- Students may submit it to the Center for Academic Affairs after grades are released every semester (the center will contact you)
	- In cases where the grade is questioned
- ●In case of transcription or tallying errors, answer "scoring may be changed" and submit a separate request to change the scoring
- ⚫When inquired by students about their grades, respond by saying, "you should submit a Grading Confirmation Form to the Center for Academic Affairs

⚫"What is the Education Required in Modern Times?"

- –Cooperative learning, critical thinking...
- –Each faculty member is expected to practice within his/her classroom
- [Start-up Sophia : Whole-university FD](https://www.fd-sophia.jp/activity/fdstartup/)
- FD Committee Website

[–Video Archive](https://www.fd-sophia.jp/activity/movie/) \*Campus network or VPN connection required

#### Reference Information for Class Improvement

#### ⚫[Japan Private Universities FD Coalition Forum](http://www.fd-forum.org/fd-forum/)

- "Practical FD program," on-demand lectures are available for viewing
- Please contact Sophia FD Office
- ⚫[Cyber Symposium on Online Education and Digital Transformation](https://www.nii.ac.jp/event/other/decs/)  [in Universities, etc.](https://www.nii.ac.jp/event/other/decs/) (National Institute of Informatics)
	- Archive available for viewing
- Scientific societies
	- [Japan Society for Educational Technology](https://www.jset.gr.jp/)
	- [Japanese Society for Information and Systems in Education](https://www.jsise.org/)